© 2021 Dell Inc.またはその関連会社。

2021年10月 改訂A01

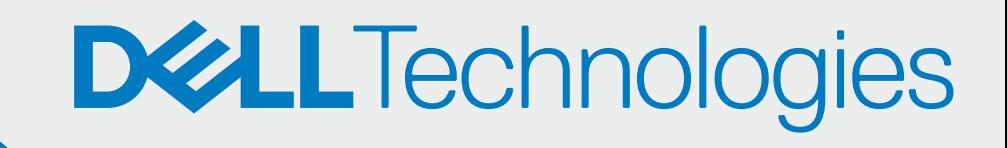

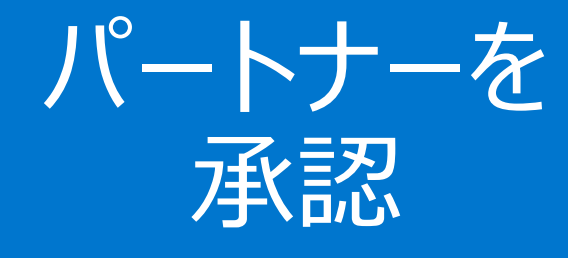

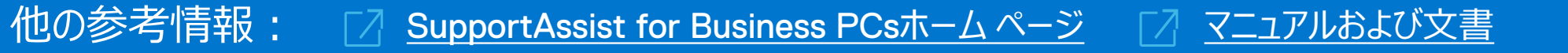

## お客様自身の 参加

[すべてのPCの管理] > [パートナーの管理] に移動する

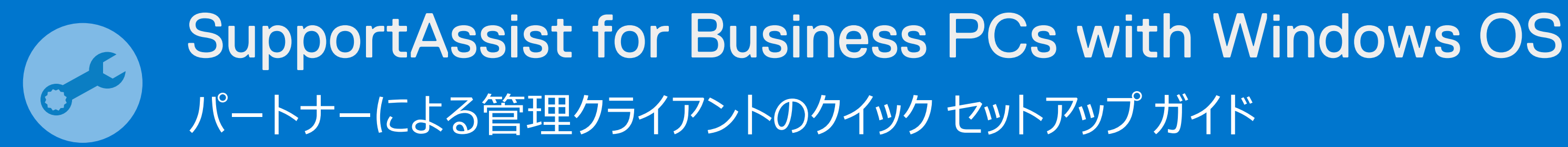

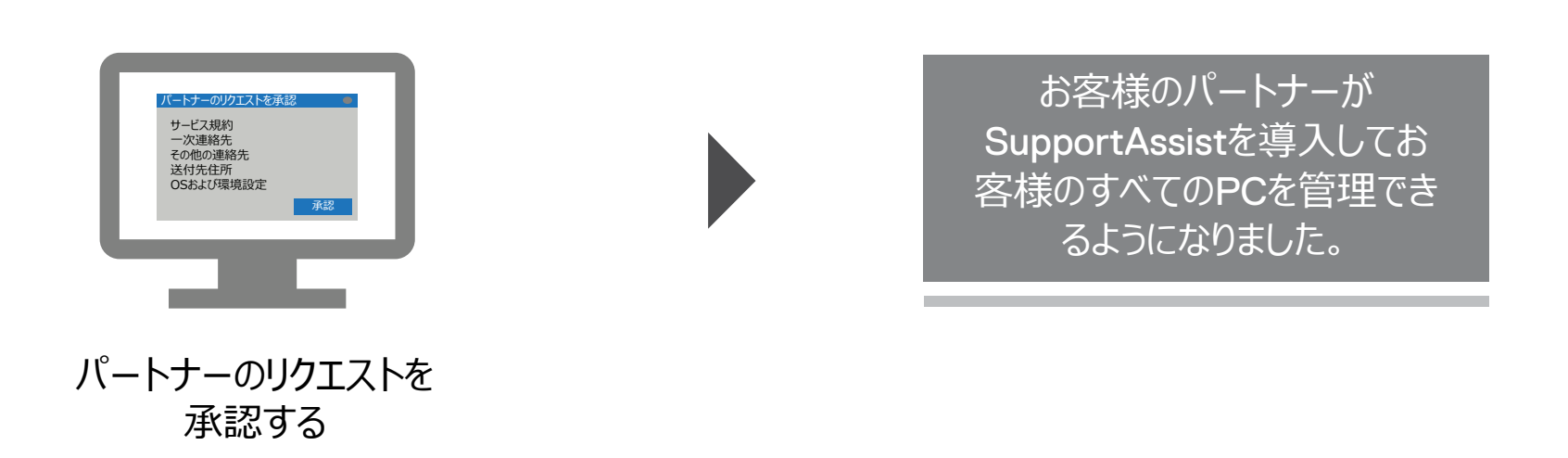

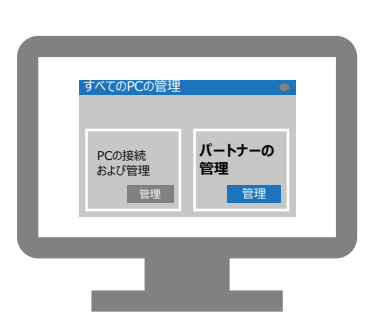

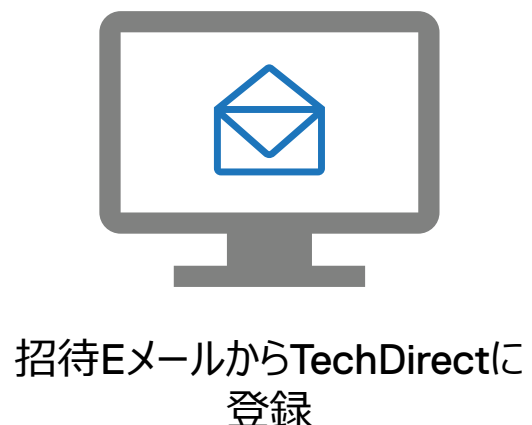

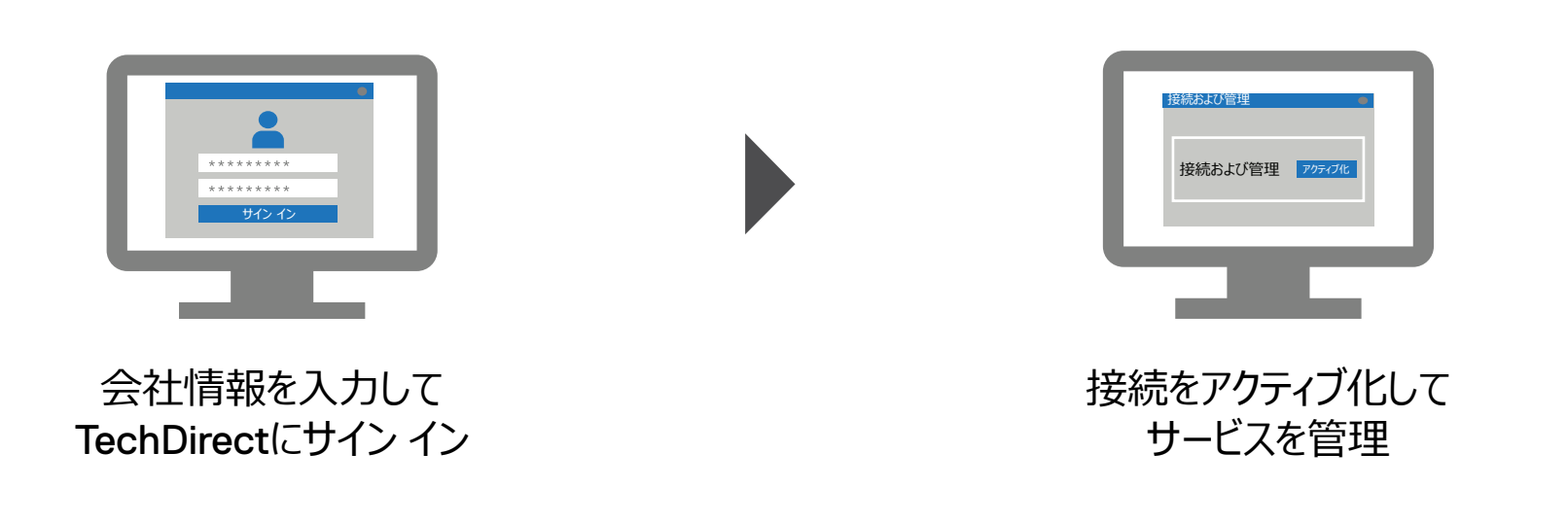